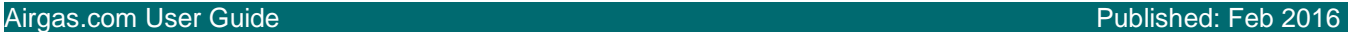

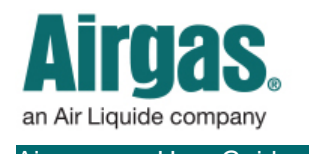

## Manage your lists with Airgas.com!

Once you've created your lists on Airgas.com, you can manage them by adding products from across the site.

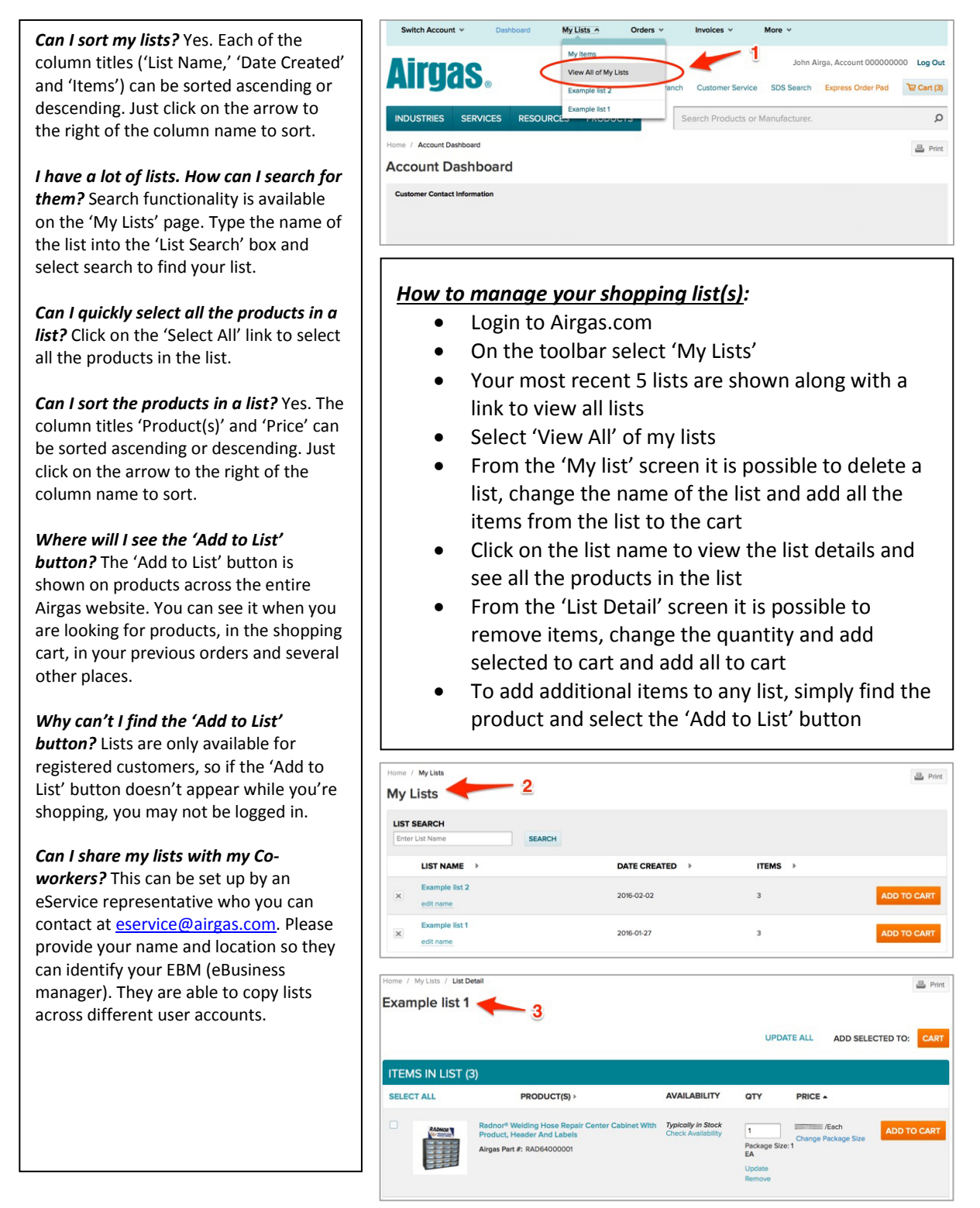